## Image Blending and Compositing

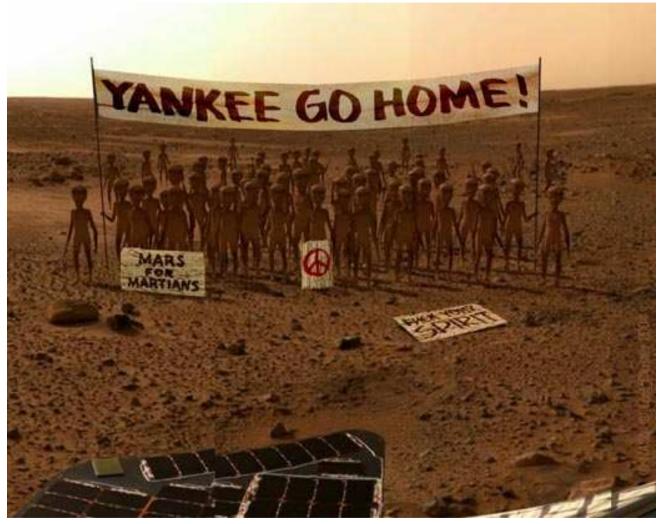

© NASA

15-463: Computational Photography Alexei Efros, CMU, Fall 2011

# **Image Compositing**

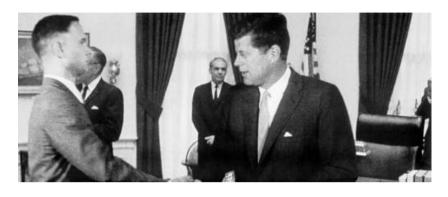

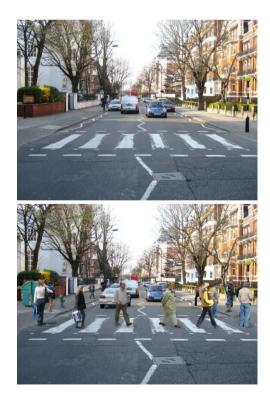

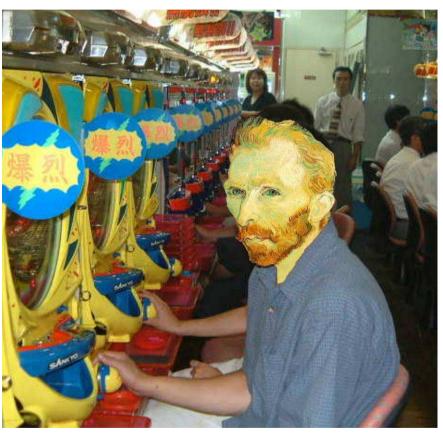

### Compositing Procedure

1. Extract Sprites (e.g using *Intelligent Scissors* in Photoshop)

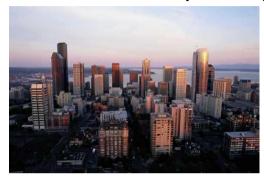

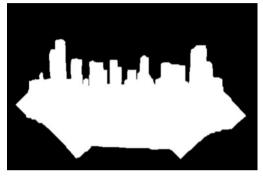

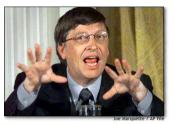

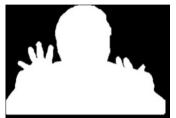

2. Blend them into the composite (in the right order)

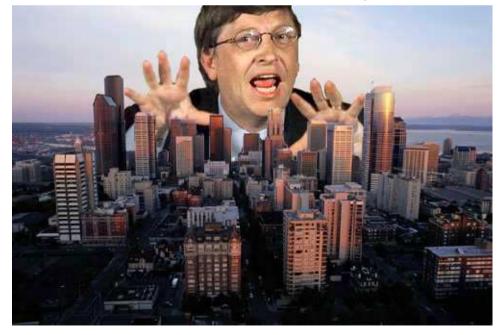

Composite by David Dewey

# Need blending

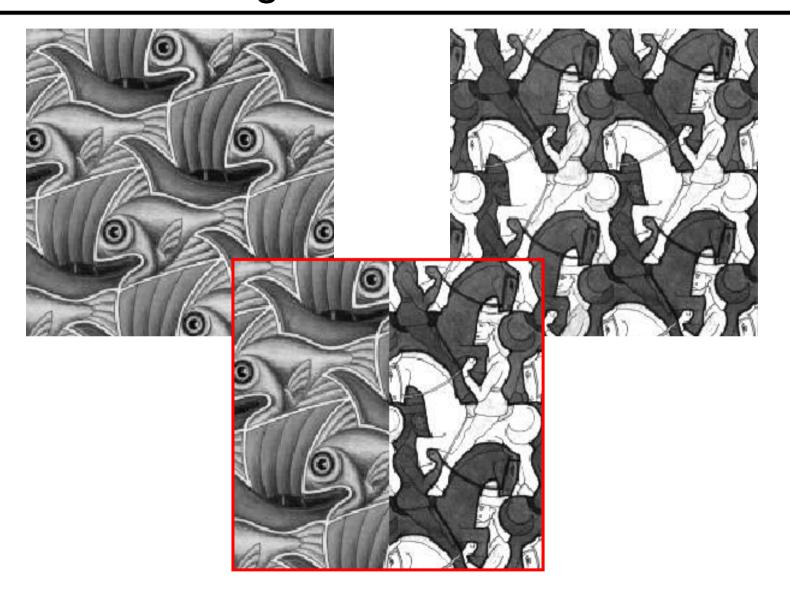

# Alpha Blending / Feathering

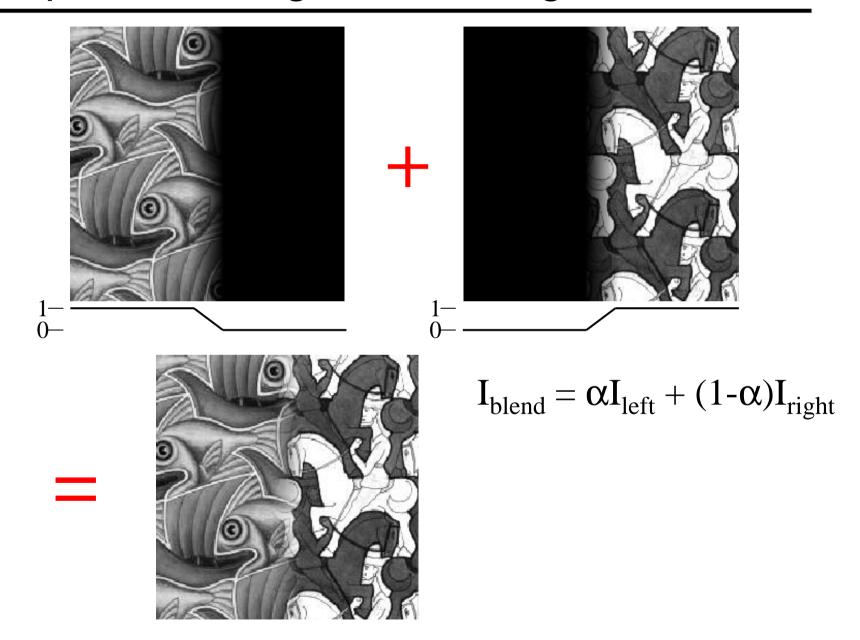

#### Affect of Window Size

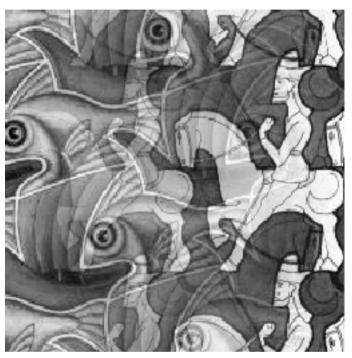

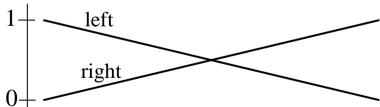

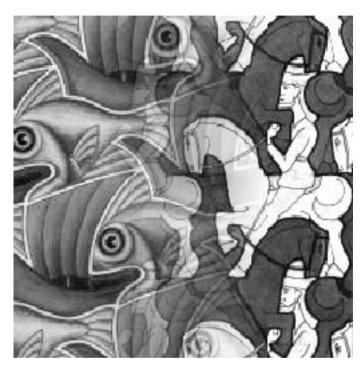

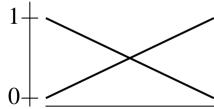

#### Affect of Window Size

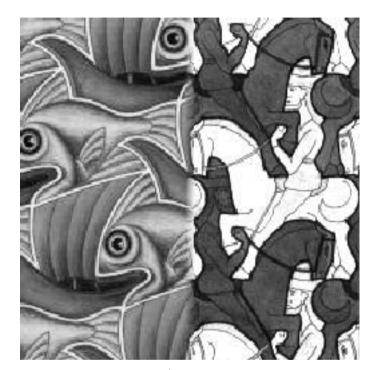

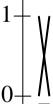

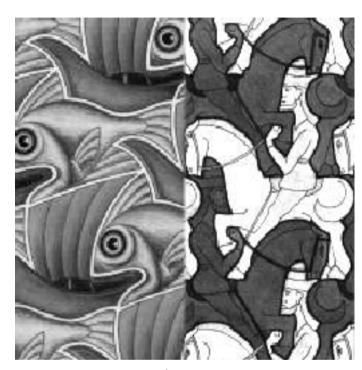

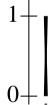

#### Good Window Size

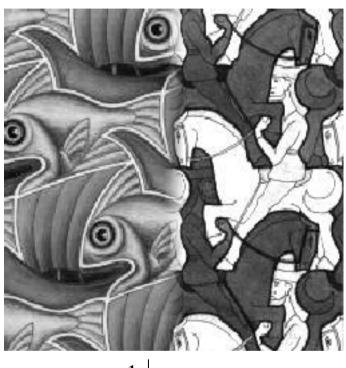

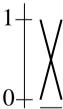

"Optimal" Window: smooth but not ghosted

#### What is the Optimal Window?

#### To avoid seams

• window = size of largest prominent feature

#### To avoid ghosting

window <= 2\*size of smallest prominent feature</li>

#### Natural to cast this in the Fourier domain

- largest frequency <= 2\*size of smallest frequency</li>
- image frequency content should occupy one "octave" (power of two)

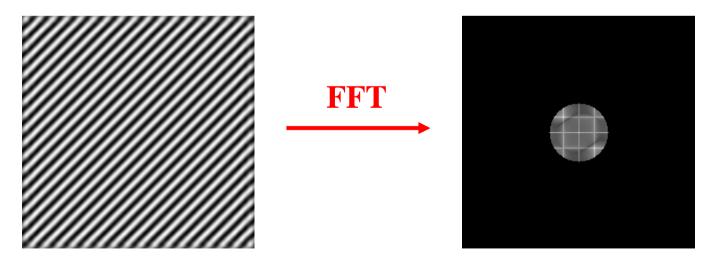

### What if the Frequency Spread is Wide

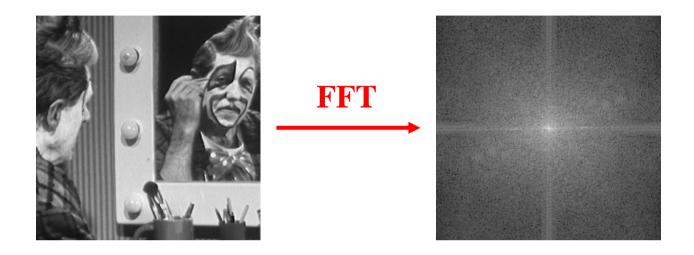

#### Idea (Burt and Adelson)

- Compute  $F_{left} = FFT(I_{left})$ ,  $F_{right} = FFT(I_{right})$
- Decompose Fourier image into octaves (bands)

$$-F_{left} = F_{left}^{1} + F_{left}^{2} + \dots$$

- Feather corresponding octaves F<sub>left</sub> with F<sub>right</sub>
  - Can compute inverse FFT and feather in spatial domain
- Sum feathered octave images in frequency domain

#### Better implemented in spatial domain

### Octaves in the Spatial Domain

#### **Lowpass Images**

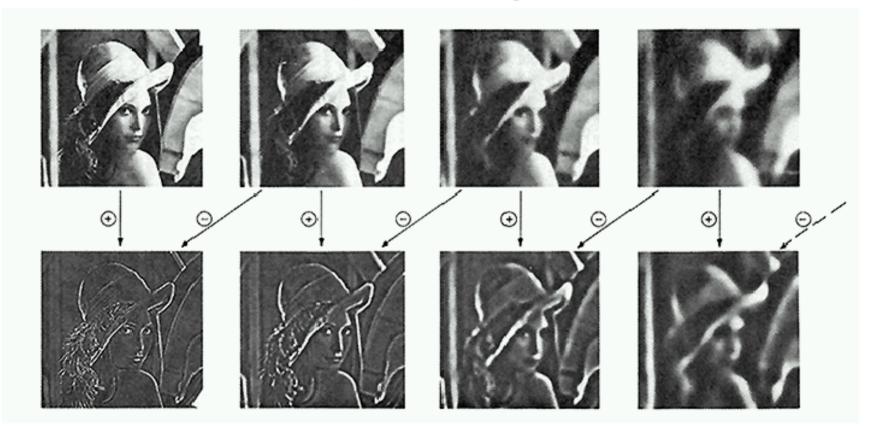

Bandpass Images

# **Pyramid Blending**

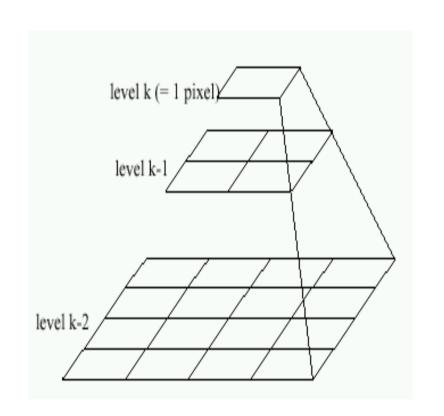

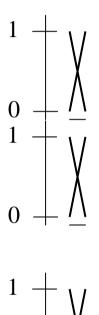

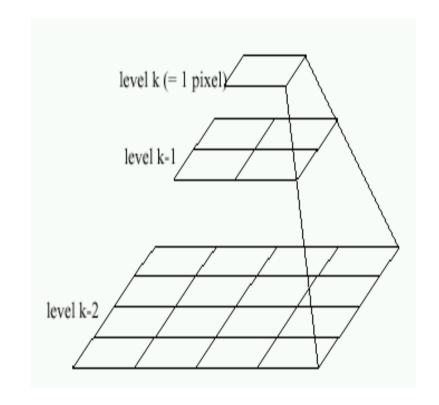

Left pyramid

blend

Right pyramid

# Pyramid Blending

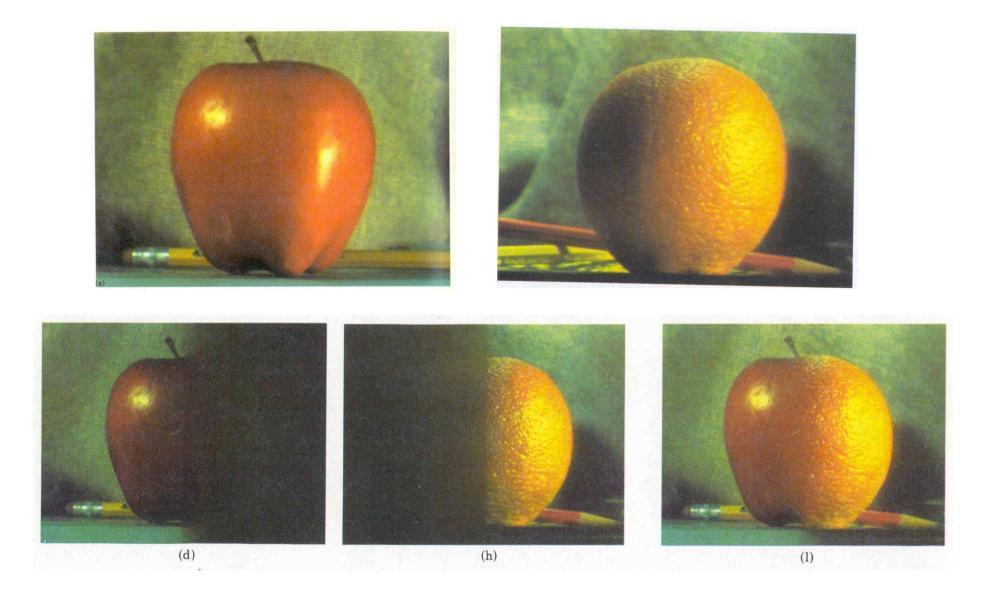

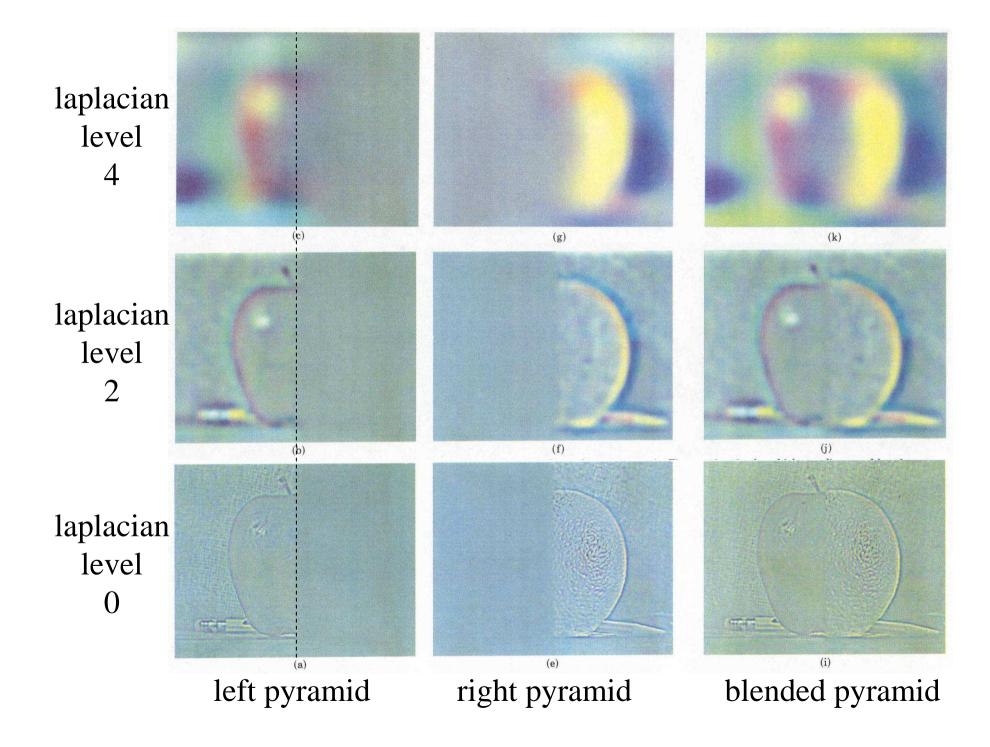

### Laplacian Pyramid: Blending

#### General Approach:

- 1. Build Laplacian pyramids LA and LB from images A and B
- 2. Build a Gaussian pyramid *GR* from selected region *R*
- 3. Form a combined pyramid *LS* from *LA* and *LB* using nodes of *GR* as weights:
  - LS(i,j) = GR(I,j,)\*LA(I,j) + (1-GR(I,j))\*LB(I,j)
- 4. Collapse the LS pyramid to get the final blended image

# Blending Regions

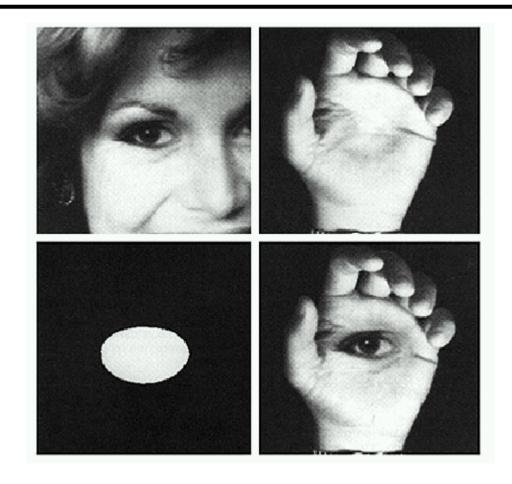

### Horror Photo

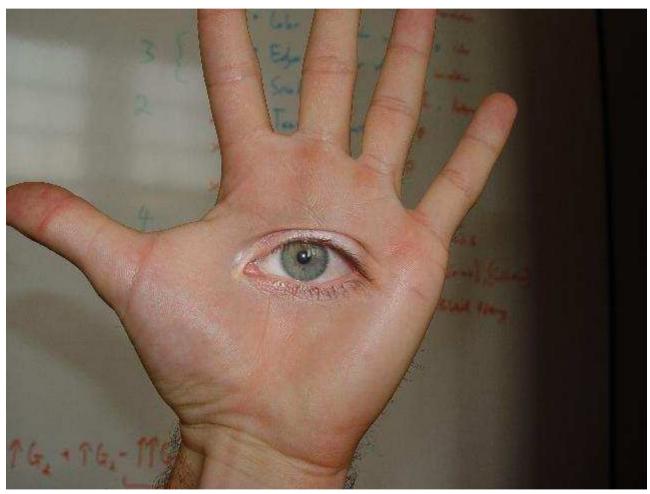

© david dmartin (Boston College)

# Results from this class (fall 2005)

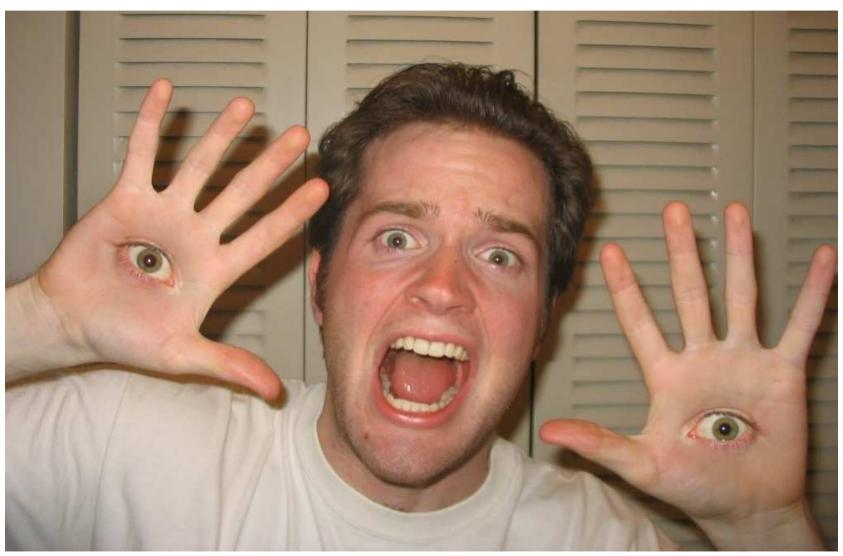

© Chris Cameron

## Season Blending (St. Petersburg)

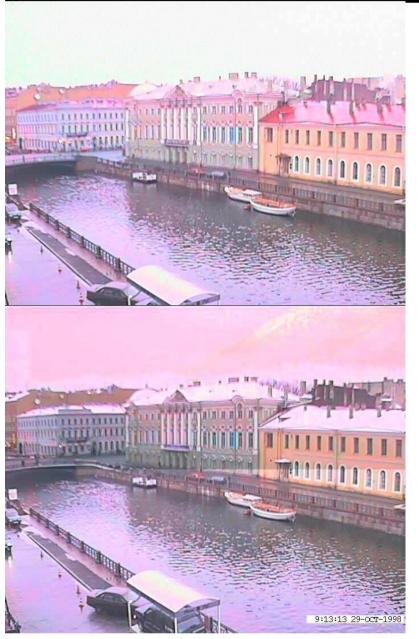

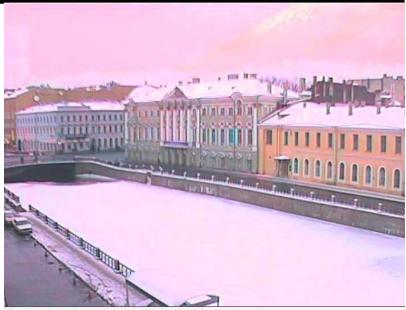

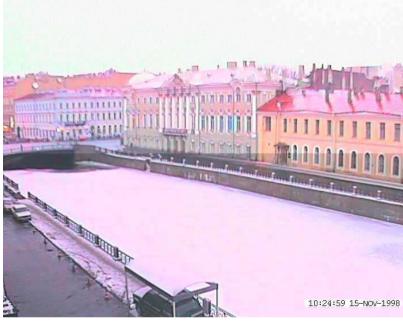

## Season Blending (St. Petersburg)

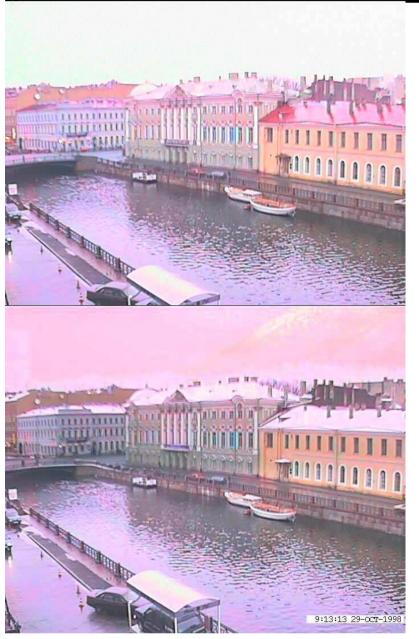

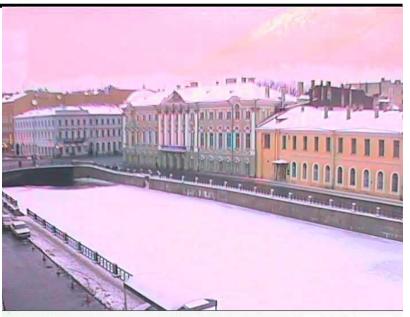

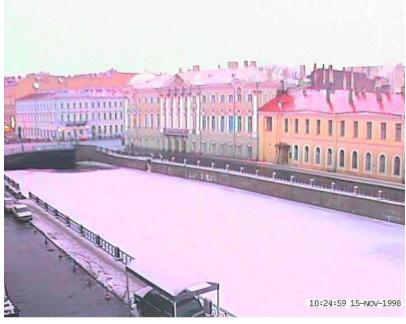

### Simplification: Two-band Blending

#### Brown & Lowe, 2003

- Only use two bands: high freq. and low freq.
- Blends low freq. smoothly
- Blend high freq. with no smoothing: use binary alpha

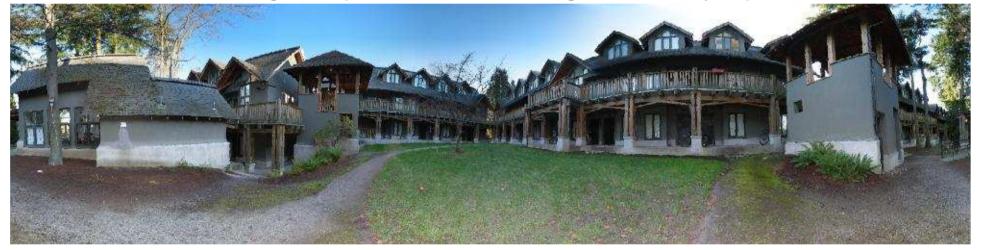

### 2-band Blending

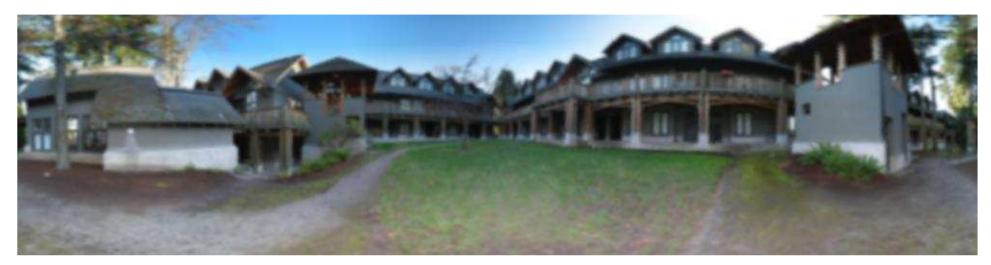

Low frequency ( $\lambda > 2$  pixels)

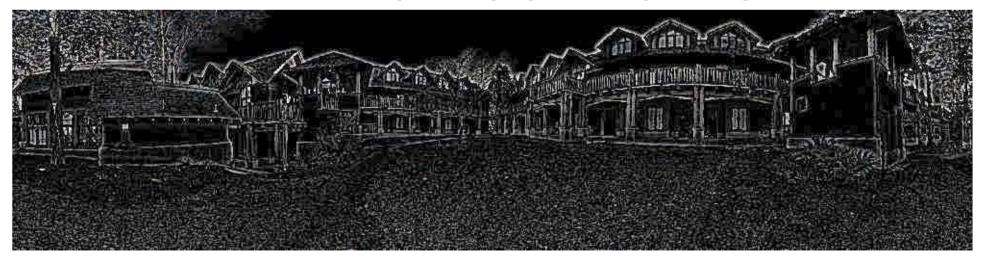

High frequency ( $\lambda$  < 2 pixels)

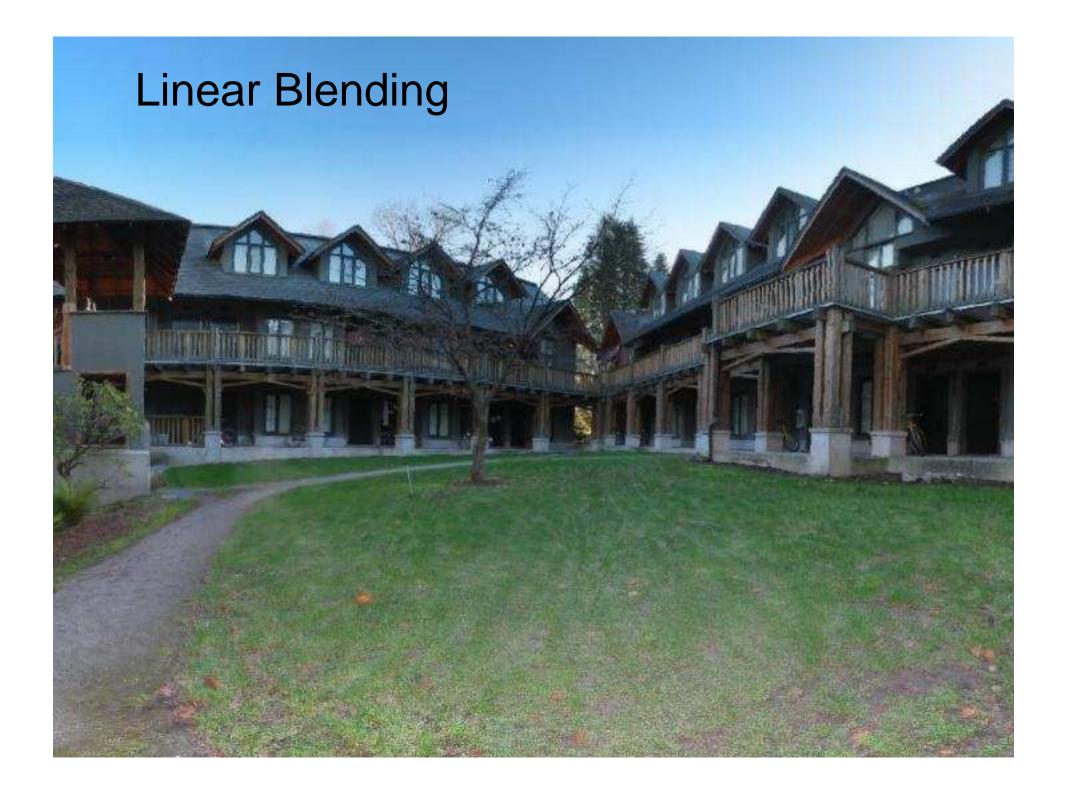

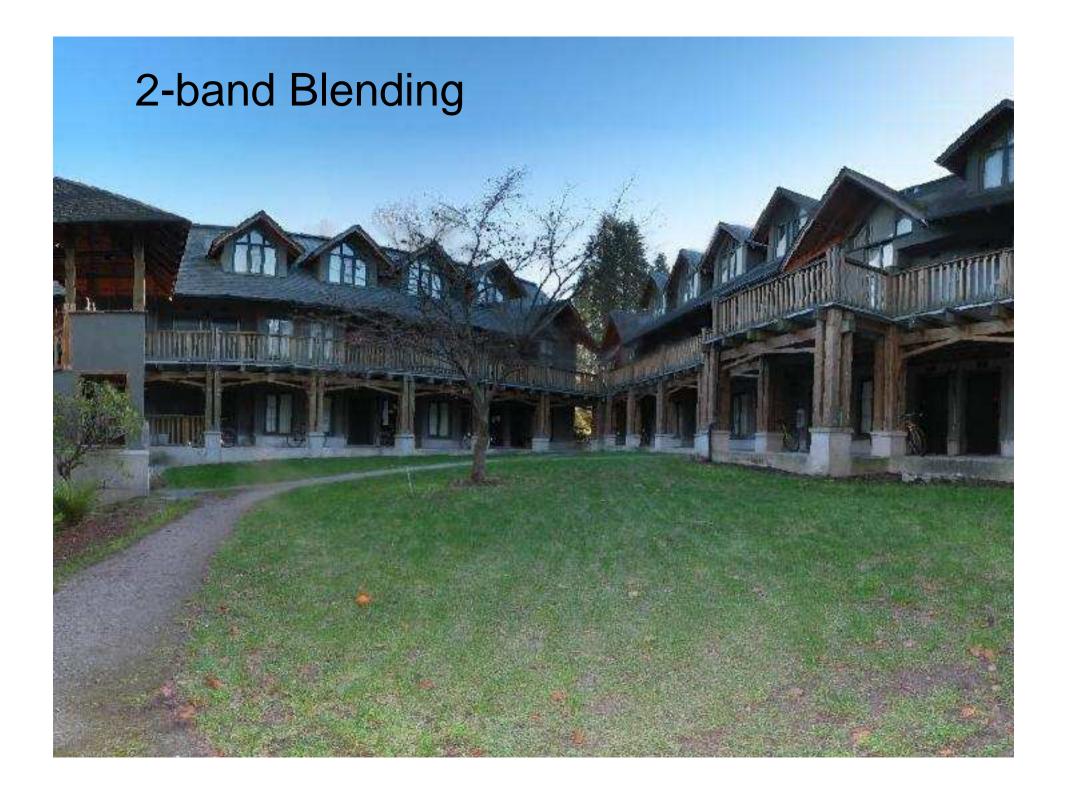

#### Don't blend, CUT!

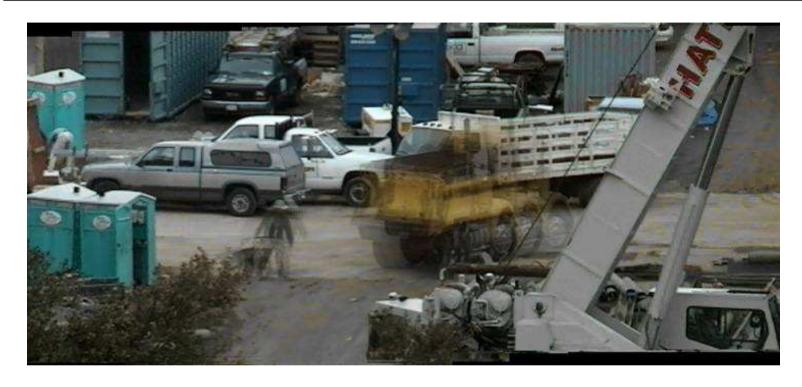

Moving objects become ghosts

So far we only tried to blend between two images. What about finding an optimal seam?

### Davis, 1998

#### Segment the mosaic

- Single source image per segment
- Avoid artifacts along boundries
  - Dijkstra's algorithm

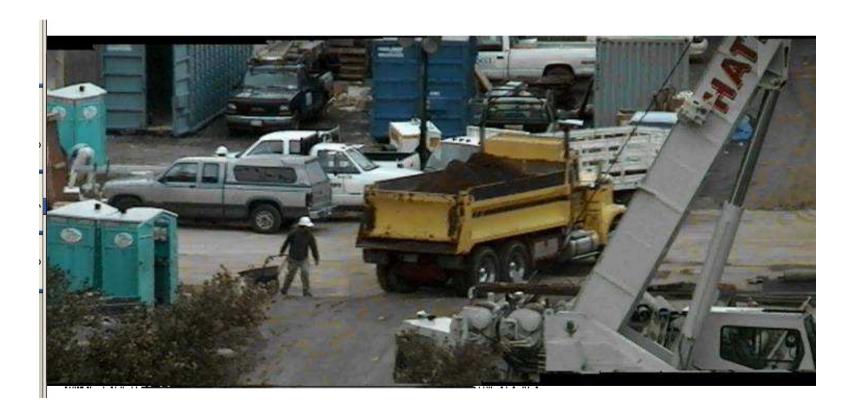

### Minimal error boundary

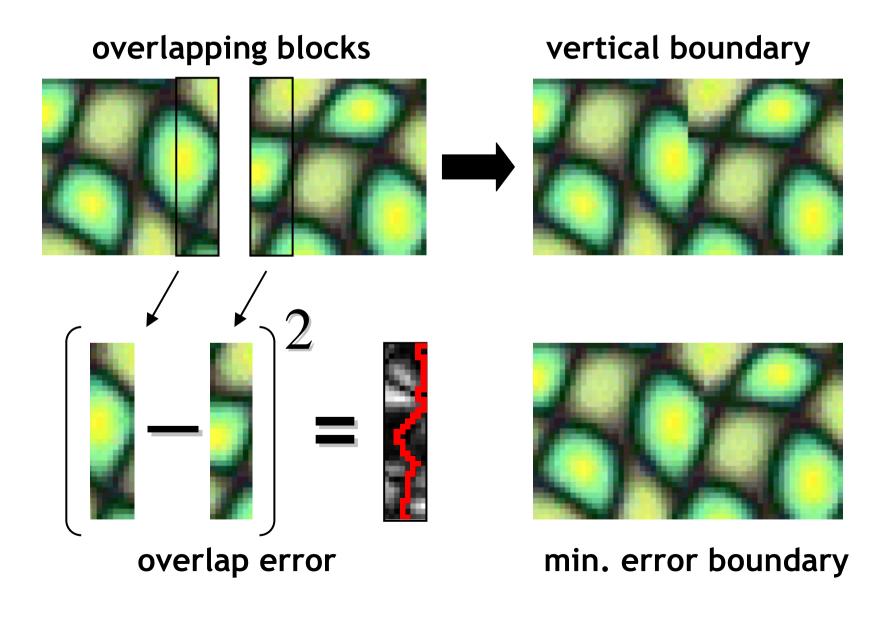

### Seam Carving

#### Seam Carving for Content-Aware Image Resizing

Shai Avidan Mitsubishi Electric Research Labs

Ariel Shamir
The Interdisciplinary Center & MERL

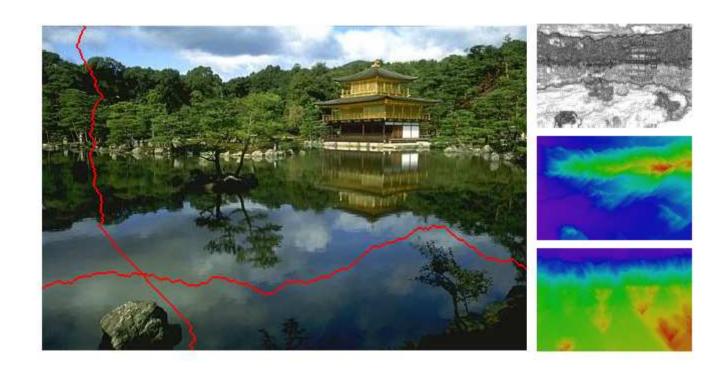

http://www.youtube.com/watch?v=6NcIJXTlugc

#### Graphcuts

# What if we want similar "cut-where-things-agree" idea, but for closed regions?

• Dynamic programming can't handle loops

# Graph cuts – a more general solution

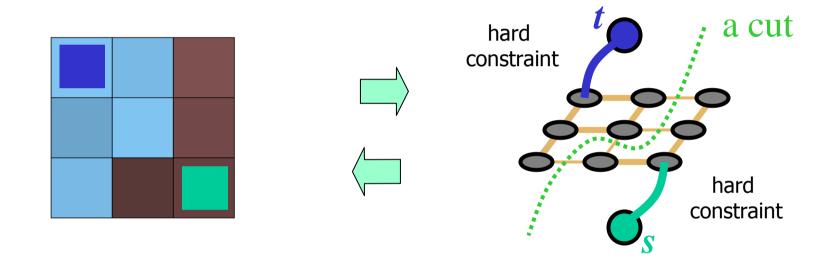

Minimum cost cut can be computed in polynomial time (max-flow/min-cut algorithms)

# Kwatra et al, 2003

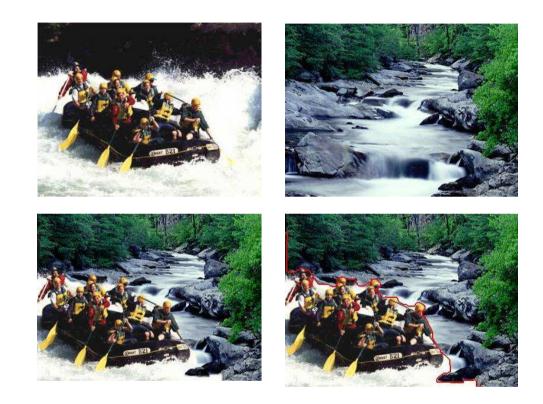

Actually, for this example, DP will work just as well...

## Lazy Snapping

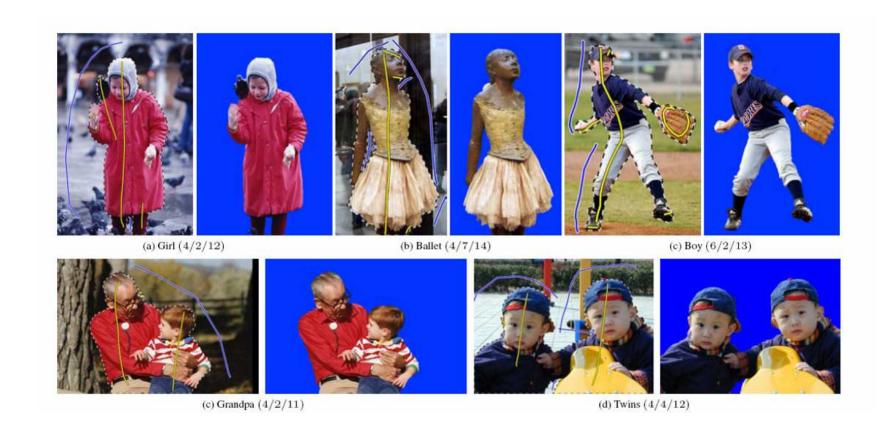

Interactive segmentation using graphcuts

#### **Gradient Domain**

In Pyramid Blending, we decomposed our image into 2<sup>nd</sup> derivatives (Laplacian) and a low-res image

Let us now look at 1<sup>st</sup> derivatives (gradients):

- No need for low-res image
  - captures everything (up to a constant)
- Idea:
  - Differentiate
  - Blend / edit / whatever
  - Reintegrate

### Gradient Domain blending (1D)

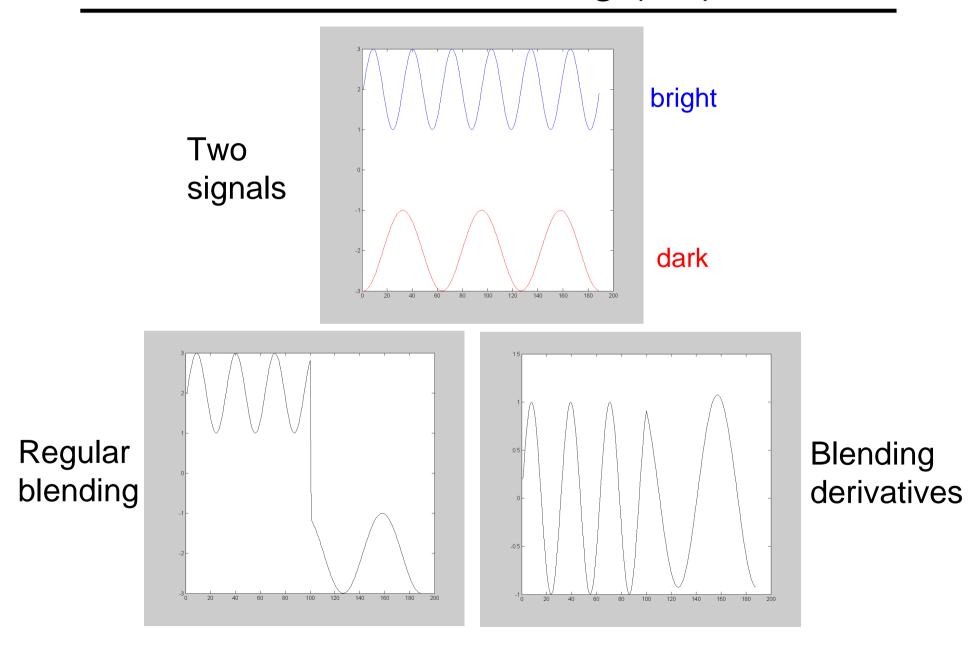

### Gradient Domain Blending (2D)

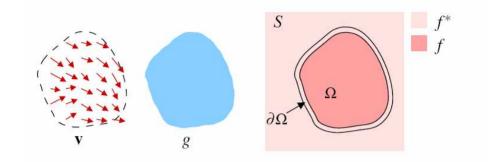

#### Trickier in 2D:

- Take partial derivatives dx and dy (the gradient field)
- Fidle around with them (smooth, blend, feather, etc)
- Reintegrate
  - But now integral(dx) might not equal integral(dy)
- Find the most agreeable solution
  - Equivalent to solving Poisson equation
  - Can be done using least-squares

## Perez et al., 2003

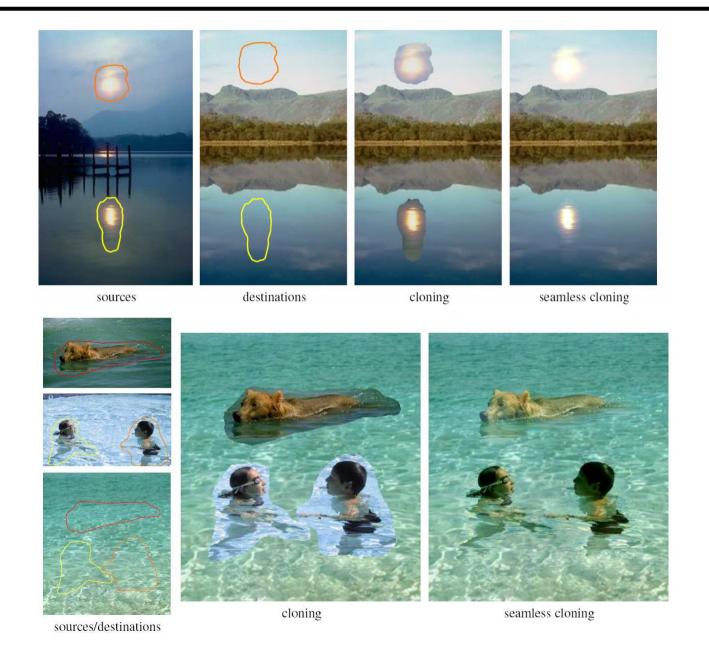

#### Perez et al, 2003

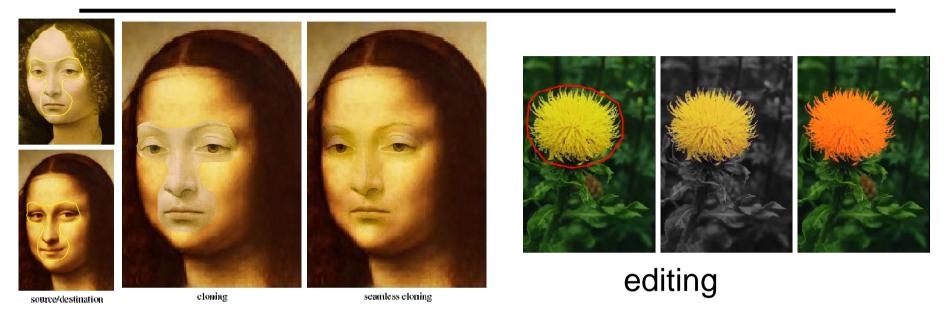

#### Limitations:

- Can't do contrast reversal (gray on black -> gray on white)
- Colored backgrounds "bleed through"
- Images need to be very well aligned

#### Gradients vs. Pixels

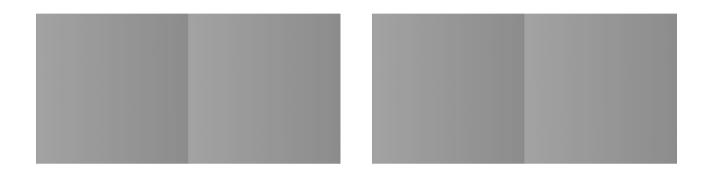

Craik-O'Brien Cornsweet Effect

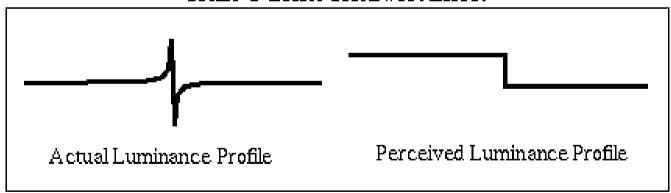

Can we use this for range compression?

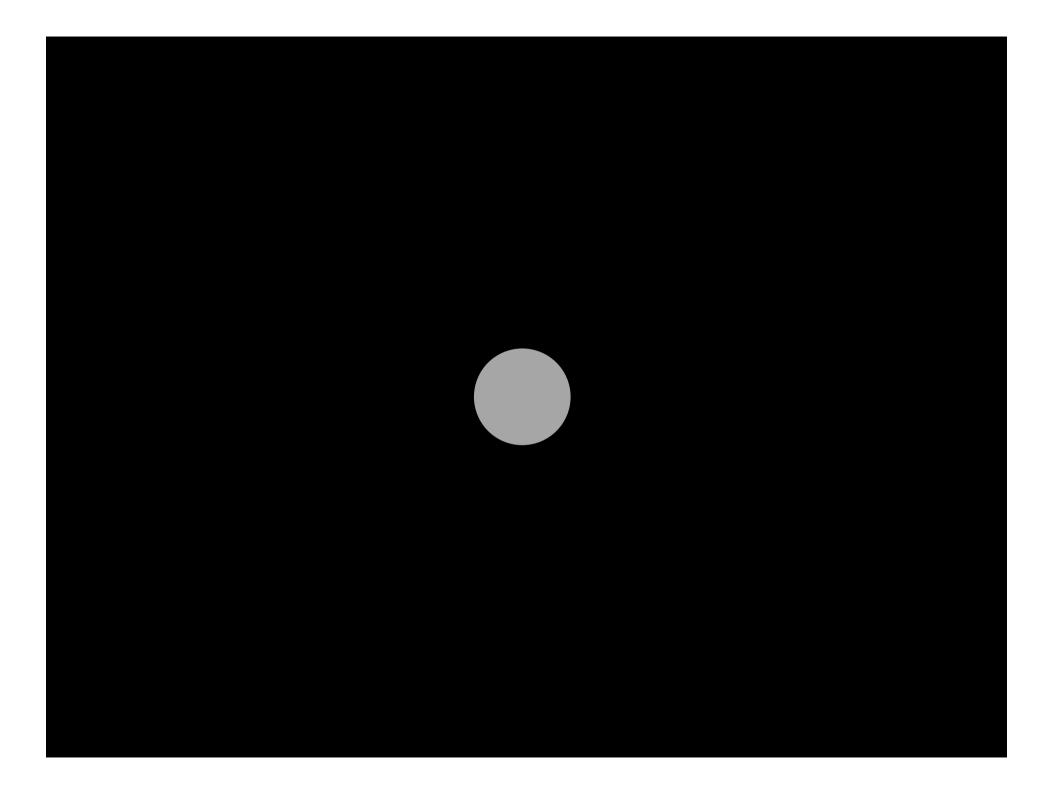

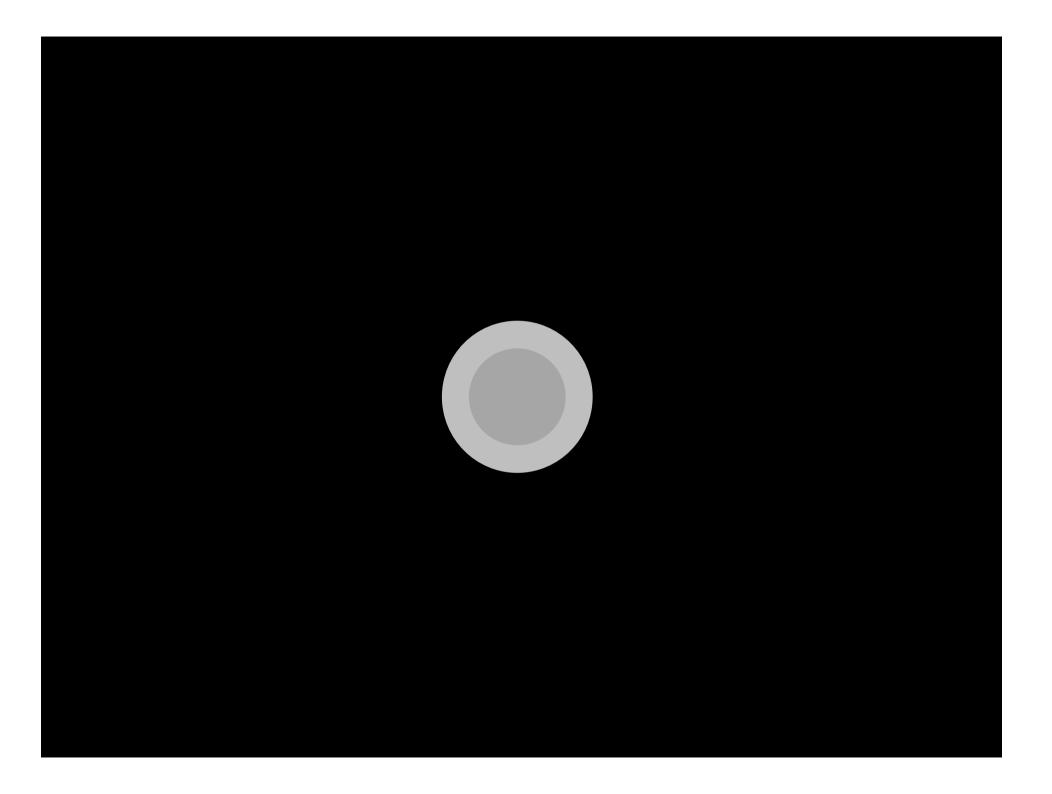

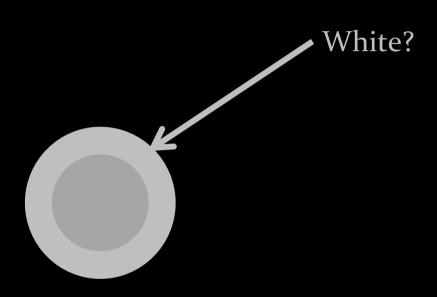

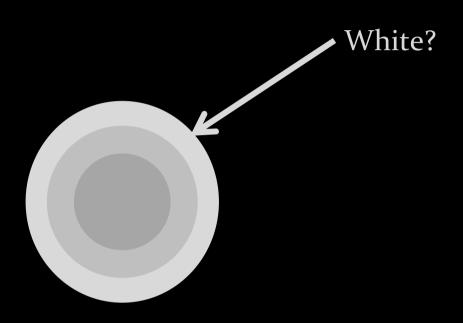

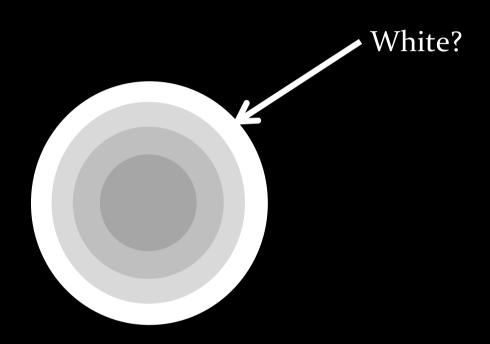

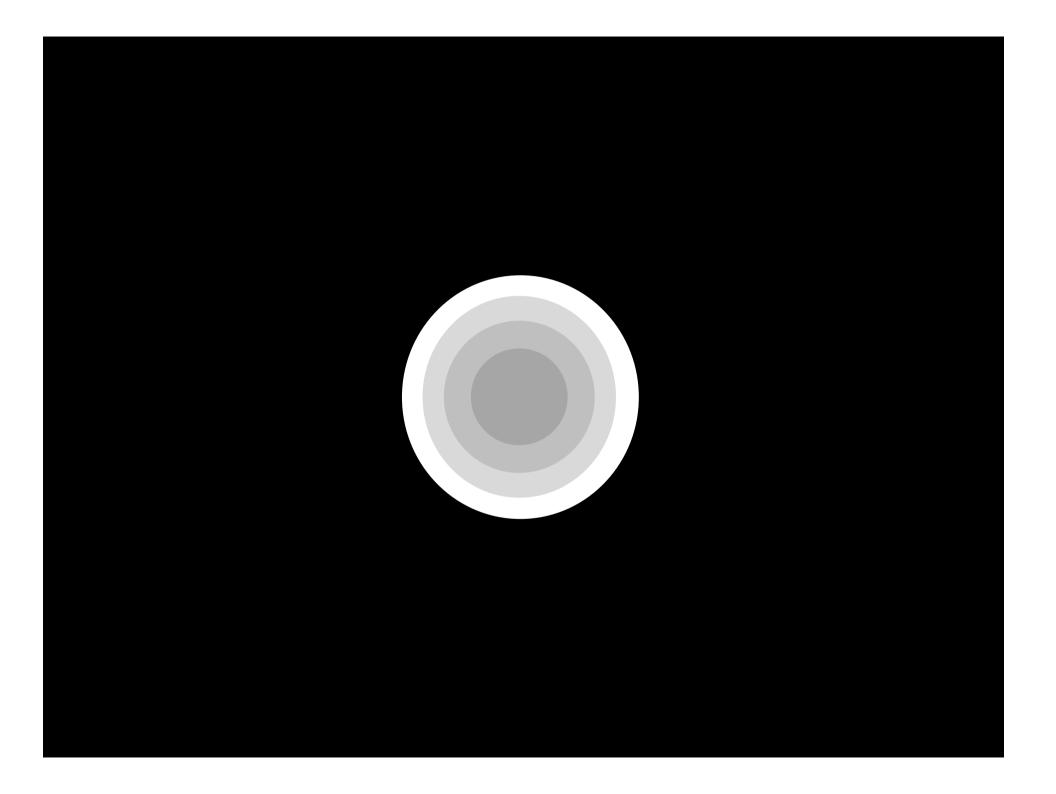

#### Thinking in Gradient Domain

#### **Real-Time Gradient-Domain Painting**

James McCann\* Carnegie Mellon University Nancy S. Pollard<sup>†</sup> Carnegie Mellon University

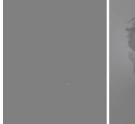

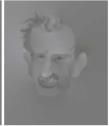

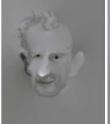

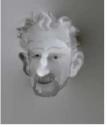

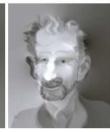

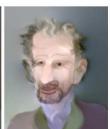

Our very own Jim McCann::

James McCann Real-Time Gradient-Domain Painting, SIGGRAPH 2009

#### Gradient Domain as Image Representation

#### See GradientShop paper as good example:

#### GradientShop: A Gradient-Domain Optimization Framework for Image and Video Filtering

Pravin Bhat<sup>1</sup> C. Lawrence Zitnick<sup>2</sup> Michael Cohen<sup>1,2</sup> Brian Curless<sup>1</sup>

<sup>1</sup>University of Washington <sup>2</sup>Microsoft Research

http://www.gradientshop.com/

• Can be used to exert high-level control over images

- Can be used to exert high-level control over images
  - gradients low level image-features

- Can be used to exert high-level control over images
  - gradients low level image-features

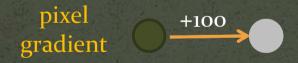

- Can be used to exert high-level control over images
  - gradients low level image-features
  - gradients give rise to high level image-features

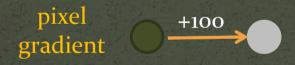

- Can be used to exert high-level control over images
  - gradients low level image-features
  - gradients give rise to high level image-features

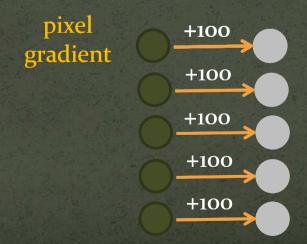

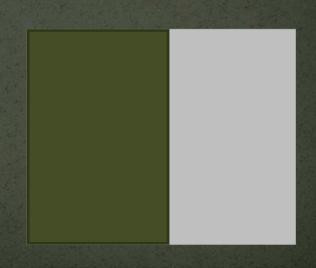

- Can be used to exert high-level control over images
  - gradients low level image-features
  - gradients give rise to high level image-features

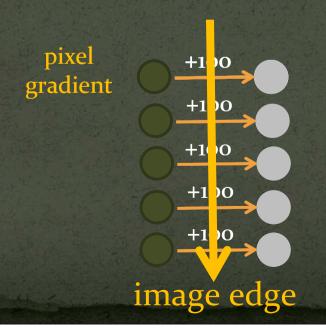

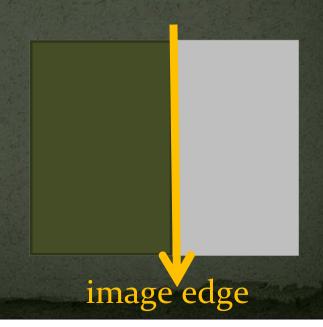

- Can be used to exert high-level control over images
  - gradients low level image-features
  - gradients give rise to high level image-features
  - manipulate local gradients to manipulate global image interpretation

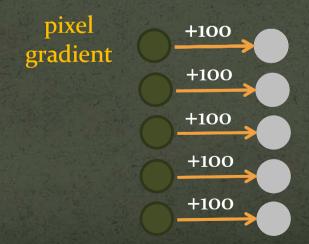

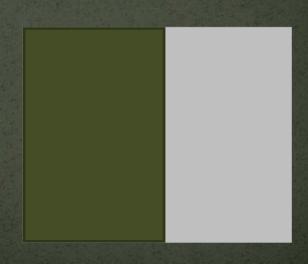

- Can be used to exert high-level control over images
  - gradients low level image-features
  - gradients give rise to high level image-features
  - manipulate local gradients to manipulate global image interpretation

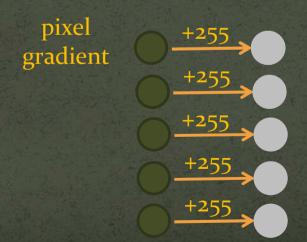

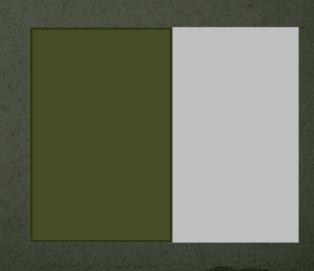

- Can be used to exert high-level control over images
  - gradients low level image-features
  - gradients give rise to high level image-features
  - manipulate local gradients to manipulate global image interpretation

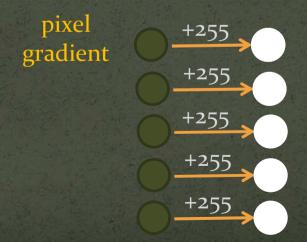

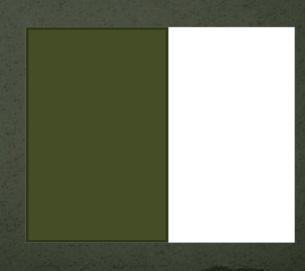

- Can be used to exert high-level control over images
  - gradients low level image-features
  - gradients give rise to high level image-features
  - manipulate local gradients to manipulate global image interpretation

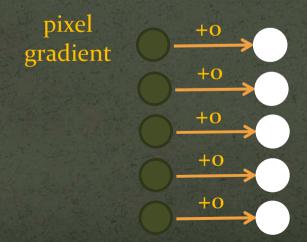

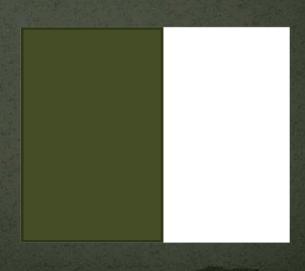

- Can be used to exert high-level control over images
  - gradients low level image-features
  - gradients give rise to high level image-features
  - manipulate local gradients to manipulate global image interpretation

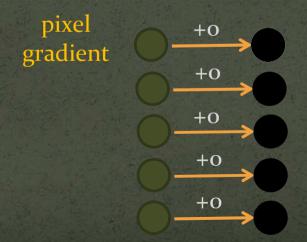

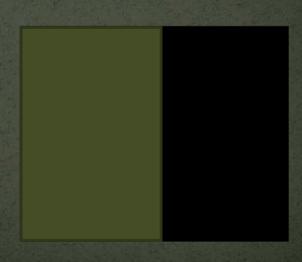

- Can be used to exert high-level control over images
  - gradients give rise to high level image-features

- Can be used to exert high-level control over images
  - gradients give rise to high level image-features
    - Edges

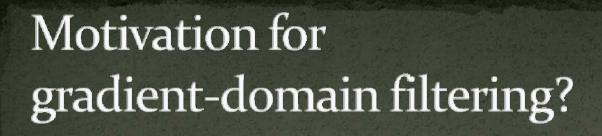

- Can be used to exert high-level control over images
  - gradients give rise to high level image-features
    - Edges
      - object boundaries
      - depth discontinuities
      - shadows
      - •

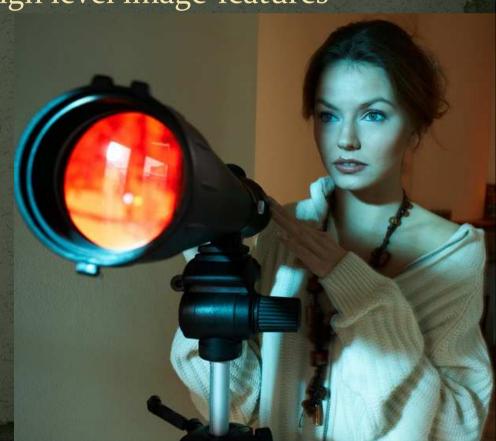

- Can be used to exert high-level control over images
  - gradients give rise to high level image-features
    - Edges
    - Texture

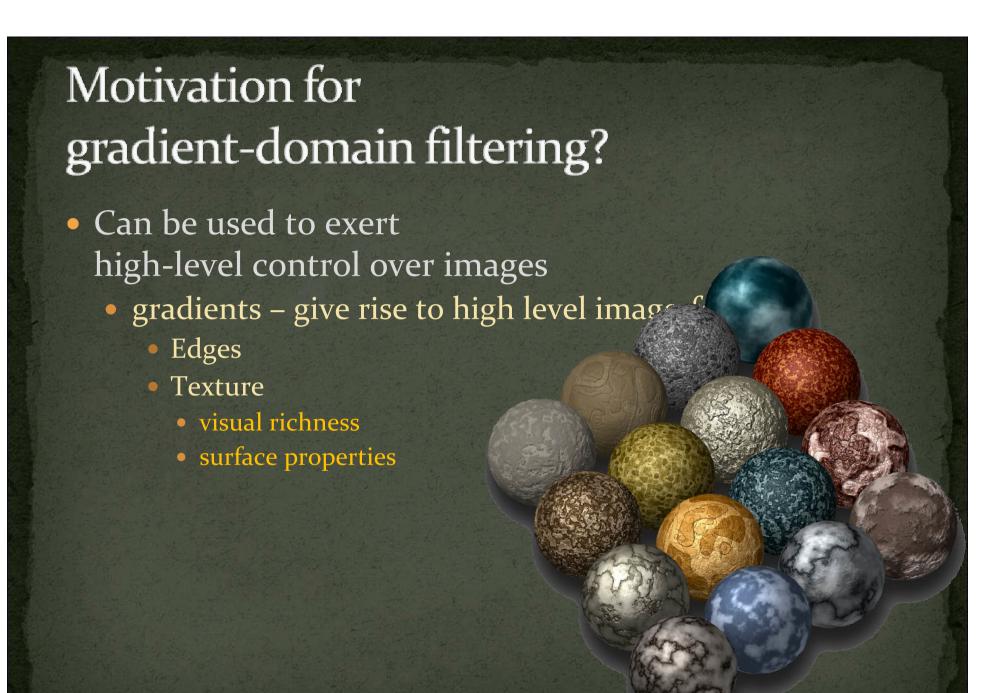

- Can be used to exert high-level control over images
  - gradients give rise to high level image-features
    - Edges
    - Texture
    - Shading

- Can be used to exert high-level control over images
  - gradients give rise to high level image-features
    - Edges
    - Texture
    - Shading
      - lighting

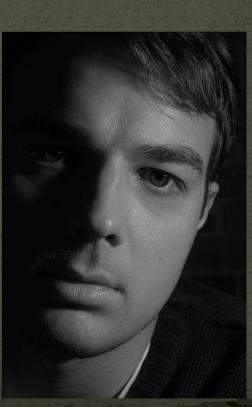

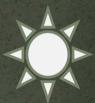

- Can be used to exert high-level control over images
  - gradients give rise to high level image-features
    - Edges
    - Texture
    - Shading
      - lighting
      - shape

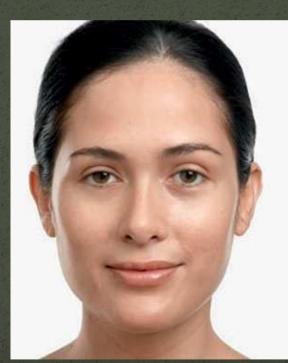

sculpting the face using shading (makeup)

- Can be used to exert high-level control over images
  - gradients give rise to high level image-features
    - Edges
    - Texture
    - Shading
      - lighting
      - shape

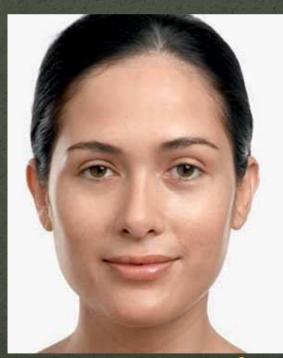

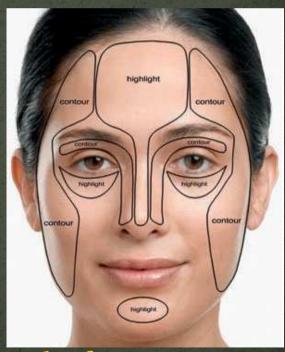

sculpting the face using shading (makeup)

- Can be used to exert high-level control over images
  - gradients give rise to high level image-features
    - Edges
    - Texture
    - Shading
      - lighting
      - shape

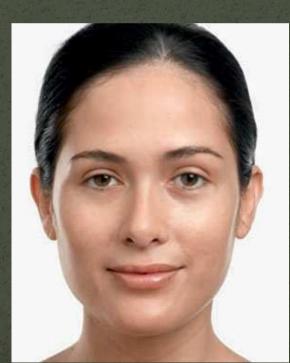

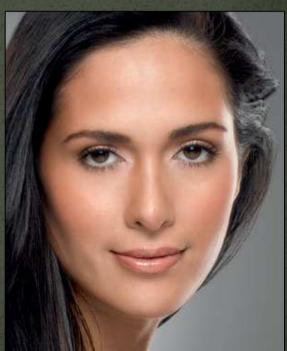

sculpting the face using shading (makeup)

 Can be used to exert high-level control over images

• gradients – give rise to high level image-features

Edges

Texture

Shading

- lighting
- shape

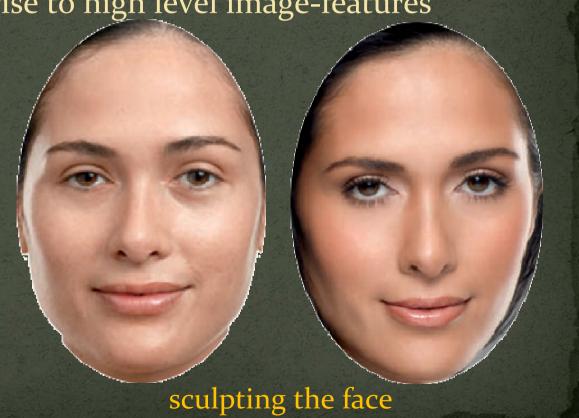

using shading (makeup)

- Can be used to exert high-level control over images
  - gradients give rise to high level image-features
    - Edges
    - Texture
    - Shading

- Can be used to exert high-level control over images
  - gradients give rise to high level image-features
    - Edges
    - Texture
    - Shading
    - Artifacts

- Can be used to exert high-level control over images
  - gradients give rise to high level image-features
    - Edges
    - Texture
    - Shading
    - Artifacts
      - noise

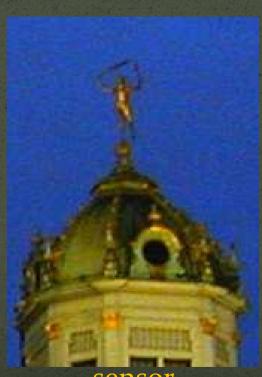

sensor

- Can be used to exert high-level control over images
  - gradients give rise to high level image-features
    - Edges
    - Texture
    - Shading
    - Artifacts
      - noise
      - seams

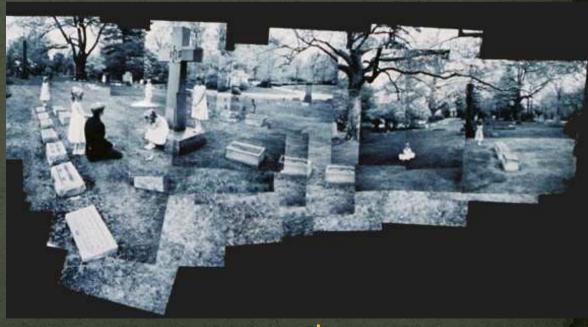

seams in composite images

### Motivation for gradient-domain filtering?

- Can be used to exert high-level control over images
  - gradients give rise to high level image-features
    - Edges
    - Texture
    - Shading
    - Artifacts
      - noise
      - seams
      - compression artifacts

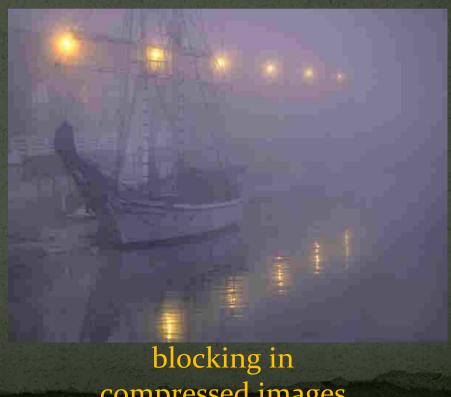

compressed images

# Motivation for gradient-domain filtering?

- Can be used to exert high-level control over images
  - gradients give rise to high level image-features
    - Edges
    - Texture
    - Shading
    - Artifacts
      - noise
      - seams
      - compression artifacts

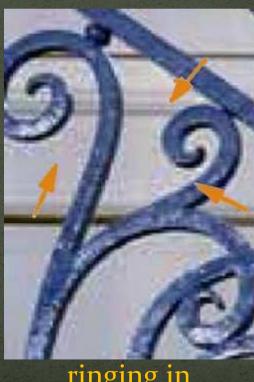

ringing in compressed images

# Motivation for gradient-domain filtering?

• Can be used to exert high-level control over images

• Optimization framework

- Optimization framework
  - Input unfiltered image u

- Optimization framework
  - Input unfiltered image *u*
  - Output filtered image -f

- Optimization framework
  - Input unfiltered image *u*
  - Output filtered image -f
  - Specify desired pixel-differences  $(g^x, g^y)$

min 
$$(f_x - g^x)^2 + (f_y - g^y)^2$$

- Optimization framework
  - Input unfiltered image *u*
  - Output filtered image f
  - Specify desired pixel-differences  $(g^x, g^y)$
  - Specify desired pixel-values *d*

min 
$$(f_x - g^x)^2 + (f_y - g^y)^2 + (f - d)^2$$

- Optimization framework
  - Input unfiltered image *u*
  - Output filtered image -f
  - Specify desired pixel-differences  $(g^x, g^y)$
  - Specify desired pixel-values *d*
  - Specify constraints weights  $(w^x, w^y, w^d)$

min 
$$w^x(f_x - g^x)^2 + w^y(f_y - g^y)^2 + w^d(f - d)^2$$

#### Inputs

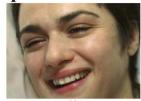

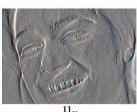

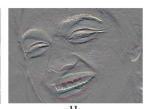

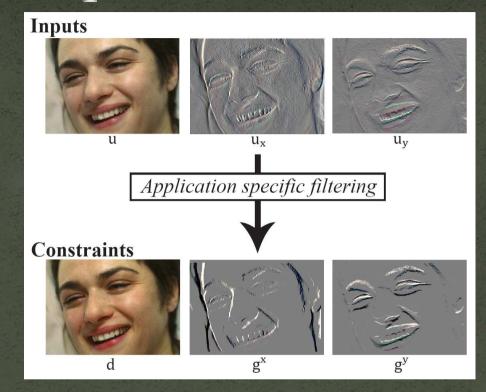

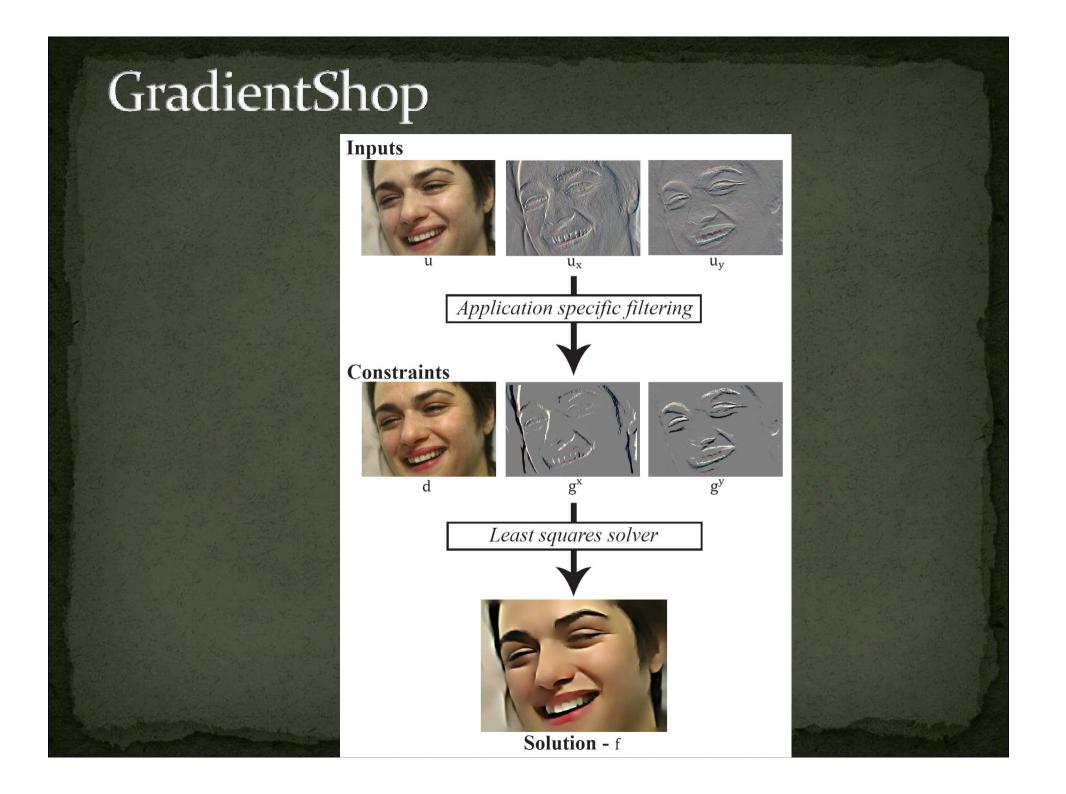

- change scene illumination in post-production
- example

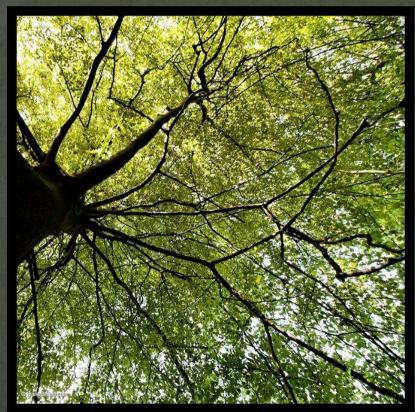

input

- change scene illumination in post-production
- example

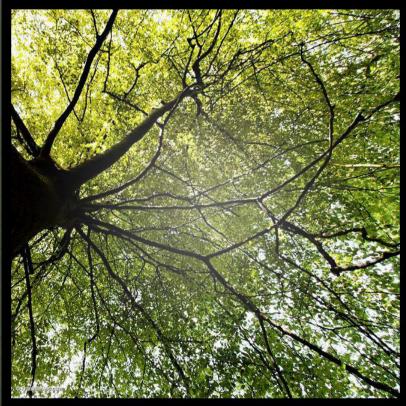

manual relight

- change scene illumination in post-production
- example

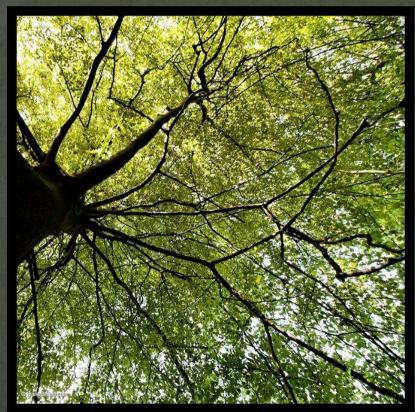

input

- change scene illumination in post-production
- example

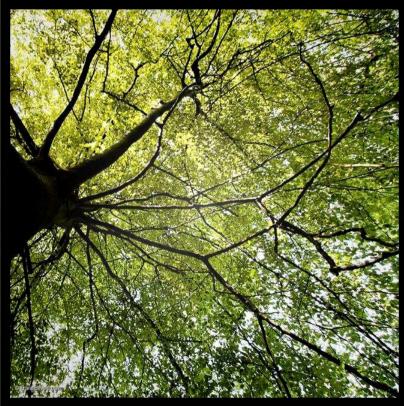

GradientShop relight

- change scene illumination in post-production
- example

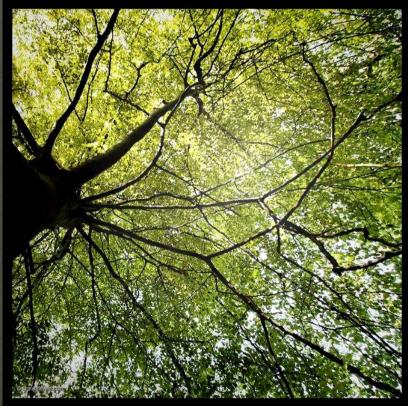

GradientShop relight

- change scene illumination in post-production
- example

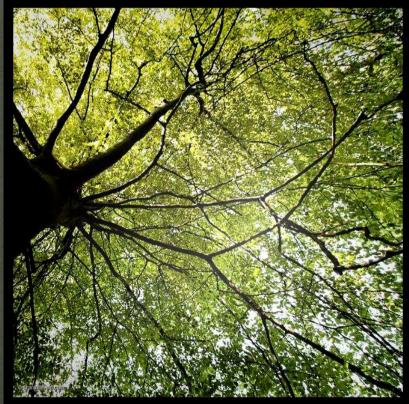

GradientShop relight

- change scene illumination in post-production
- example

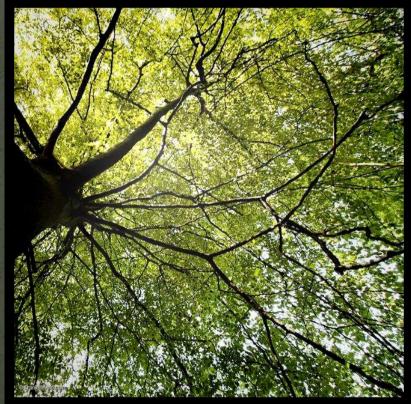

GradientShop relight

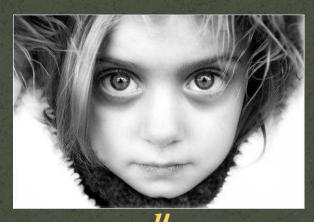

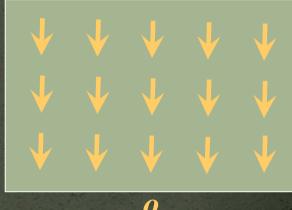

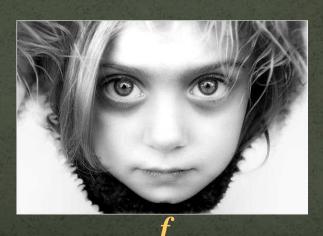

min 
$$w^{x}(f_{x}-g^{x})^{2} +$$
  
 $f$   $w^{y}(f_{y}-g^{y})^{2} +$   
 $w^{d}(f-d)^{2}$ 

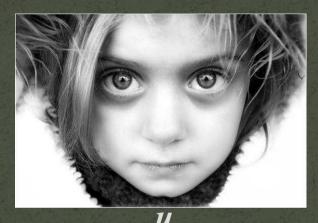

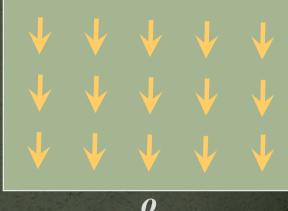

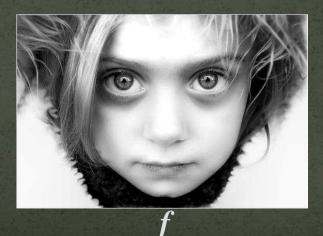

#### Energy function

min 
$$w^{x}(f_{x}-g^{x})^{2} + f$$
  
 $f$   $w^{y}(f_{y}-g^{y})^{2} + w^{d}(f-d)^{2}$ 

• 
$$d = u$$

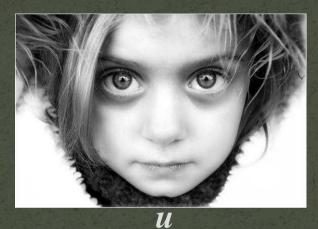

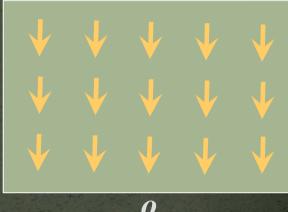

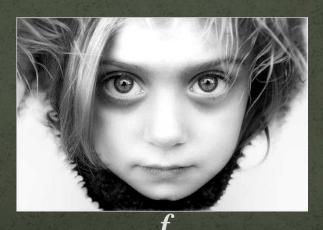

#### **Energy function**

min 
$$w^{x}(f_{x}-g^{x})^{2} + f$$
  
 $f$   $w^{y}(f_{y}-g^{y})^{2} + w^{d}(f-d)^{2}$ 

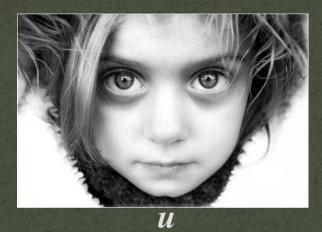

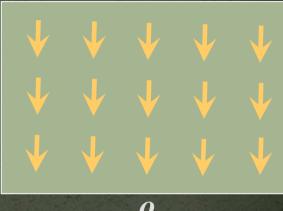

- $\bullet$  d=u
- $g^{x}(p) = u_{x}(p) * (1 + a(p))$
- $a(p) = \max(0, \neg u(p).o(p))$

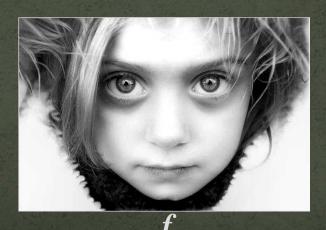

#### **Energy function**

min 
$$w^{x}(f_{x}-g^{x})^{2} +$$
  
 $f$   $w^{y}(f_{y}-g^{y})^{2} +$   
 $w^{d}(f-d)^{2}$ 

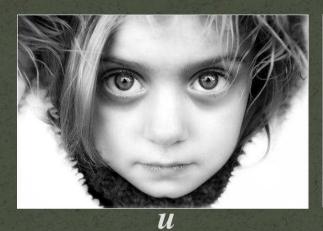

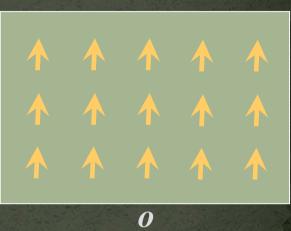

- d = u
- $g^{x}(p) = u_{x}(p) * (1 + a(p))$
- $a(p) = \max(0, \neg u(p).o(p))$

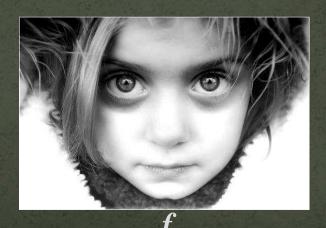

• Interpolate scattered data over images/video

- Interpolate scattered data over images/video
- Example app: Colorization\*

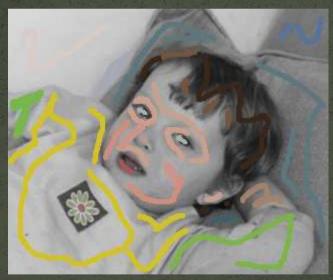

input

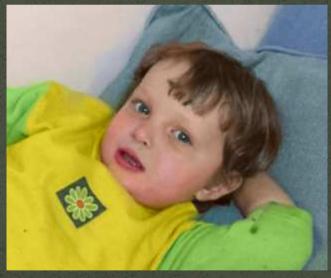

output

\*Levin et al. – SIGRAPH 2004

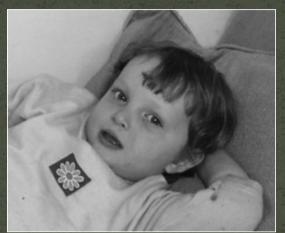

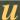

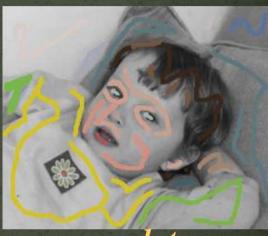

user data

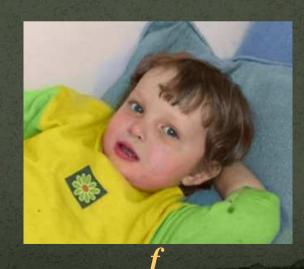

min 
$$w^{x}(f_{x}-g^{x})^{2} +$$
 $f$   $w^{y}(f_{y}-g^{y})^{2} +$ 
 $w^{d}(f-d)^{2}$ 

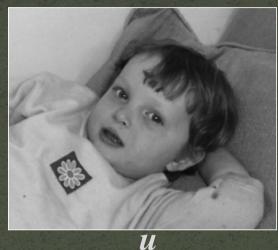

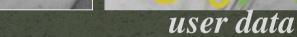

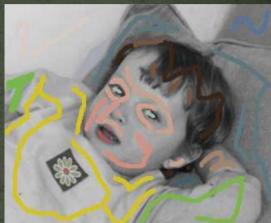

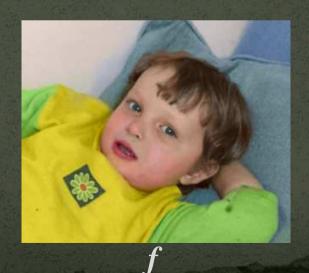

min 
$$w^{x}(f_{x}-g^{x})^{2} +$$
  
 $f$   $w^{y}(f_{y}-g^{y})^{2} +$   
 $w^{d}(f-d)^{2}$ 

- Definition:
  - *d* = user\_data

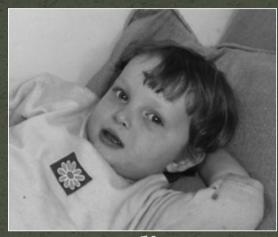

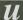

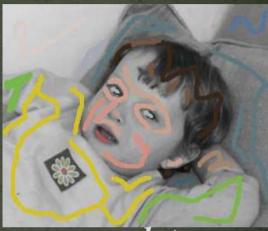

user data

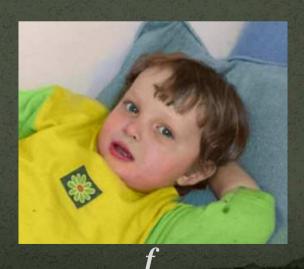

#### **Energy function**

min 
$$w^{x}(f_{x}-g^{x})^{2} +$$
  
 $f$   $w^{y}(f_{y}-g^{y})^{2} +$   
 $w^{d}(f-d)^{2}$ 

- *d* = user\_data
- if user\_data(p) defined  $w^d(p) = 1$  else  $w^d(p) = 0$

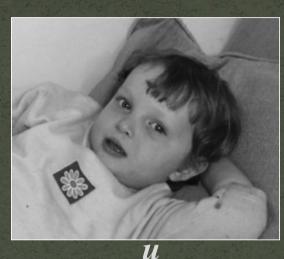

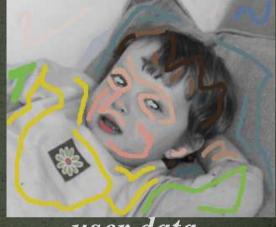

user data

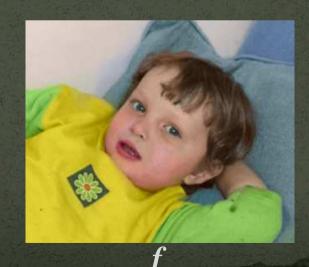

min 
$$w^{x}(f_{x}-g^{x})^{2} + f$$
  
 $f$   $w^{y}(f_{y}-g^{y})^{2} + w^{d}(f-d)^{2}$ 

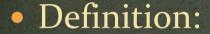

- *d* = user\_data
- if user\_data(p) defined  $w^d(p) = 1$  else  $w^d(p) = 0$
- $g^x(p) = 0$ ;  $g^y(p) = 0$

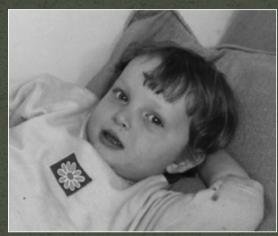

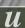

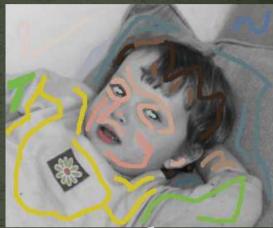

user data

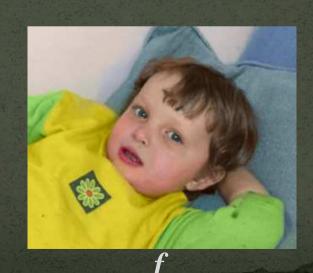

min 
$$w^{x}(f_{x}-g^{x})^{2} +$$
  
 $f$   $w^{y}(f_{y}-g^{y})^{2} +$   
 $w^{d}(f-d)^{2}$ 

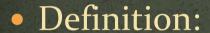

- *d* = user\_data
- if user\_data(p) defined  $w^d(p) = 1$  else  $w^d(p) = 0$
- $g^{x}(p) = 0$ ;  $g^{y}(p) = 0$
- $w^{x}(p) = 1/(1 + c*|u_{x}(p)|)$  $w^{y}(p) = 1/(1 + c*|u_{y}(p)|)$

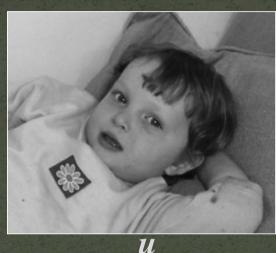

user data

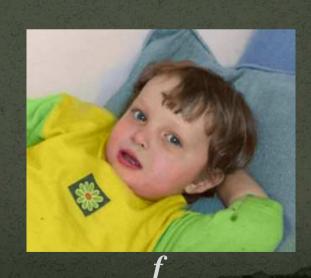

min 
$$w^{x}(f_{x}-g^{x})^{2} + f$$
  
 $f$   $w^{y}(f_{y}-g^{y})^{2} + w^{d}(f-d)^{2}$ 

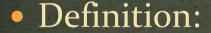

- *d* = user\_data
- if user\_data(p) defined  $w^d(p) = 1$  else  $w^d(p) = 0$
- $g^{x}(p) = 0$ ;  $g^{y}(p) = 0$
- $w^{x}(p) = 1/(1 + c*|u_{x}(p)|)$  $w^{y}(p) = 1/(1 + c*|u_{y}(p)|)$

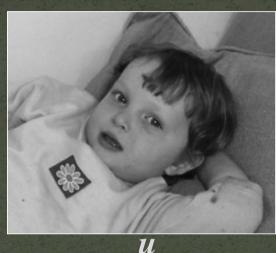

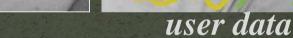

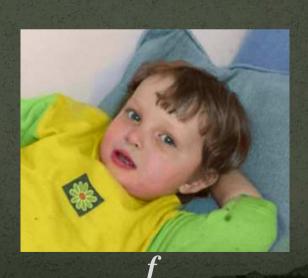

min 
$$w^{x}(f_{x}-g^{x})^{2} + f$$
  
 $f$   $w^{y}(f_{y}-g^{y})^{2} + w^{d}(f-d)^{2}$ 

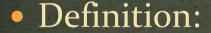

- $d = user_data$
- if user\_data(p) defined  $w^d(p) = 1$  else  $w^d(p) = 0$
- $g^{x}(p) = 0$ ;  $g^{y}(p) = 0$
- $w^{x}(p) = 1/(1 + c*|e^{l}(p)|)$  $w^{y}(p) = 1/(1 + c*|e^{l}(p)|)$

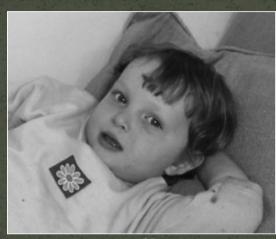

u

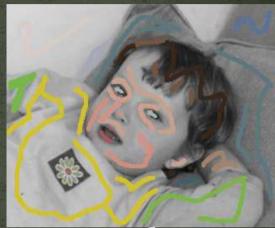

user data

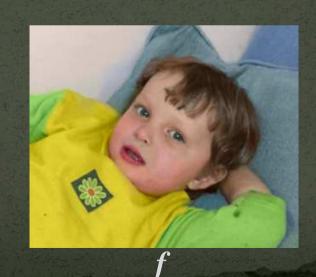